## katpoint vs CALC (SP-766)

Ludwig Schwardt, SPAZA 26 May 2020

## Software

- •AlmaCalc11
- katpoint
- •Astropy
- •Geometric
- •Atmospheric
	- Tropospheric
	- •Ionospheric
- •(Electronic / cable)

# Types of Delays

# Geometric delays

- AlmaCalc11 has the whole gamut of features:
	- 1. ITRF, ICRF, precession, nutation (Solar System ephemeris = DE421)
	- 2. Support for EOPs (UT1 + polar motion, fed from IERS A)
	- 3. Diurnal spin, solid-earth and pole tides, atmospheric loading, …, but no ocean loading + ocean pole tide loading for ALMA
	- 4. Troposphere but no ionosphere
- Astropy has features 1 and 2 (I think)
- katpoint only has an older version of feature 1

# katpoint - CALC (without EOPs)

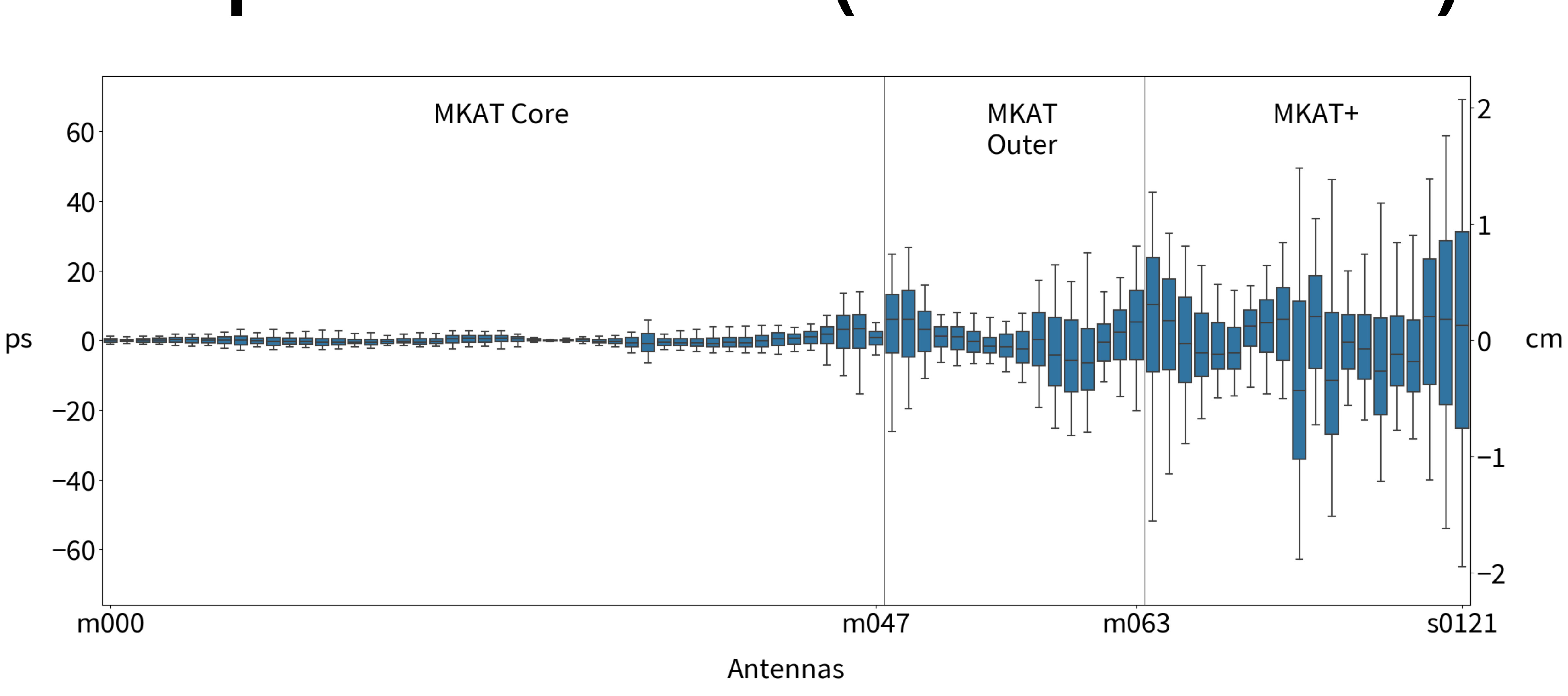

# katpoint - CALC (with EOPs)

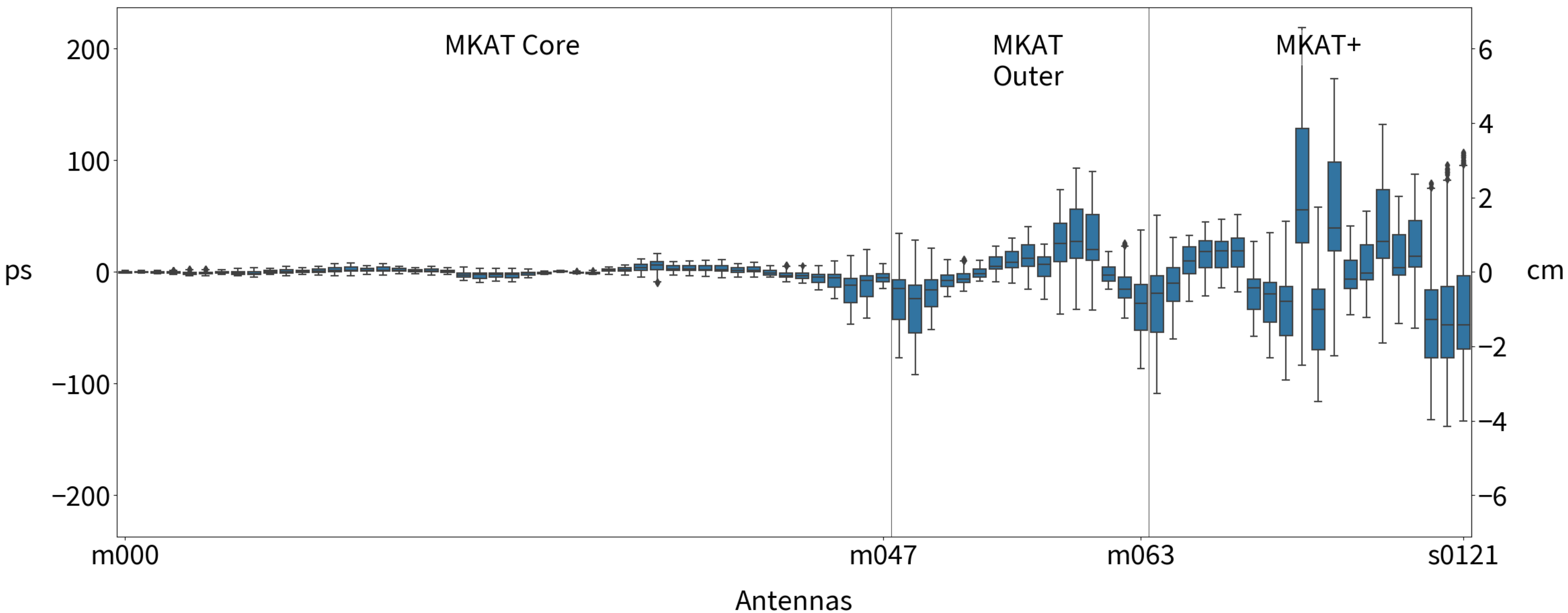

# **Astropy - CALC (with EOPs)**

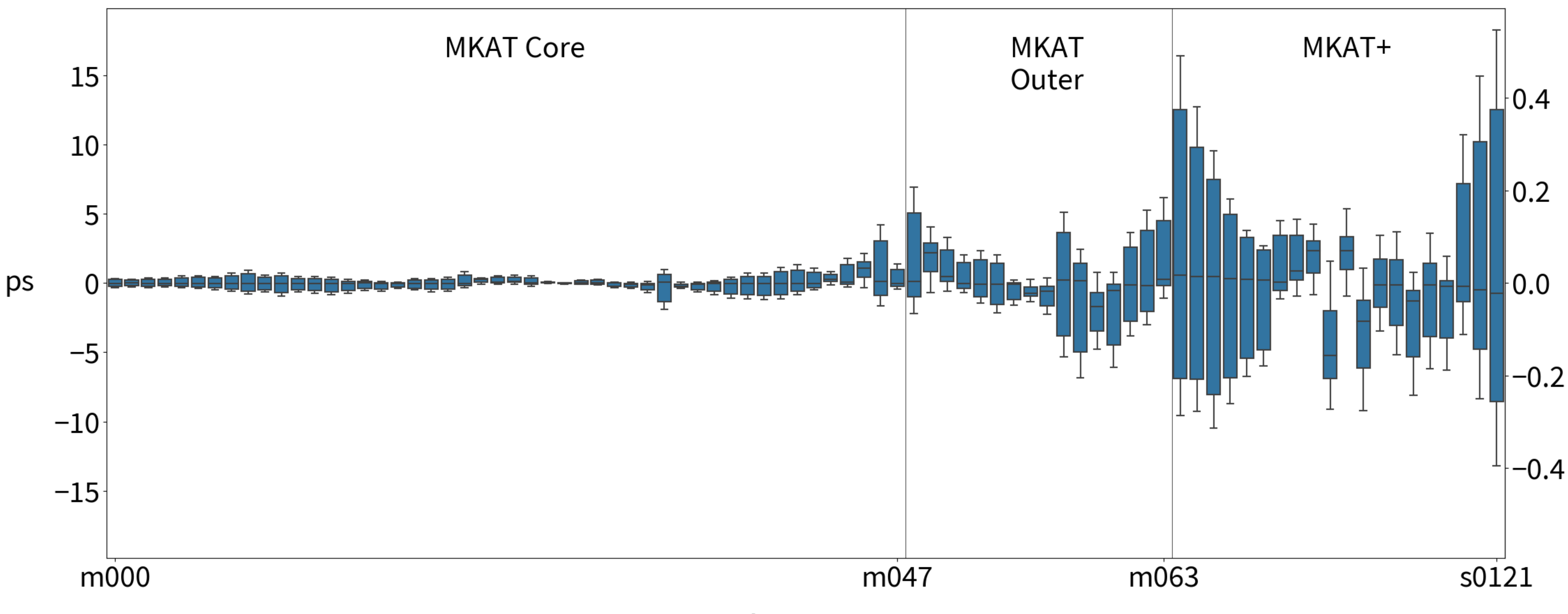

Antennas

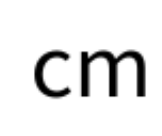

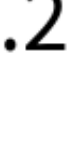

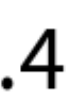

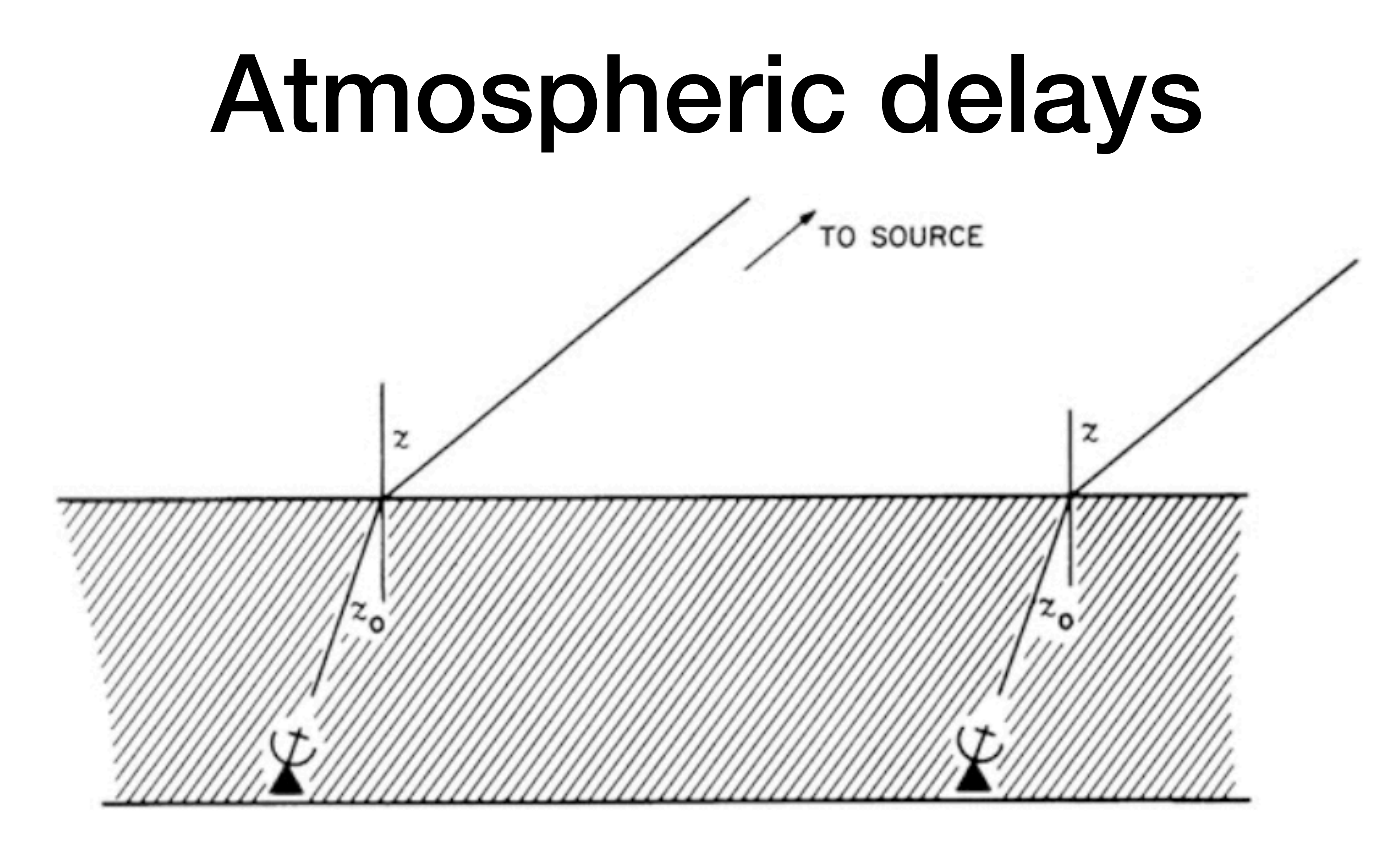

Fig. 13.3 Two-element interferometer with the atmosphere modeled as a uniform flat slab. The geometric delay is the same as it would be if the interferometer were in free space. **[TMS, 3rd Ed]** 

### Some overlap with online "debates"

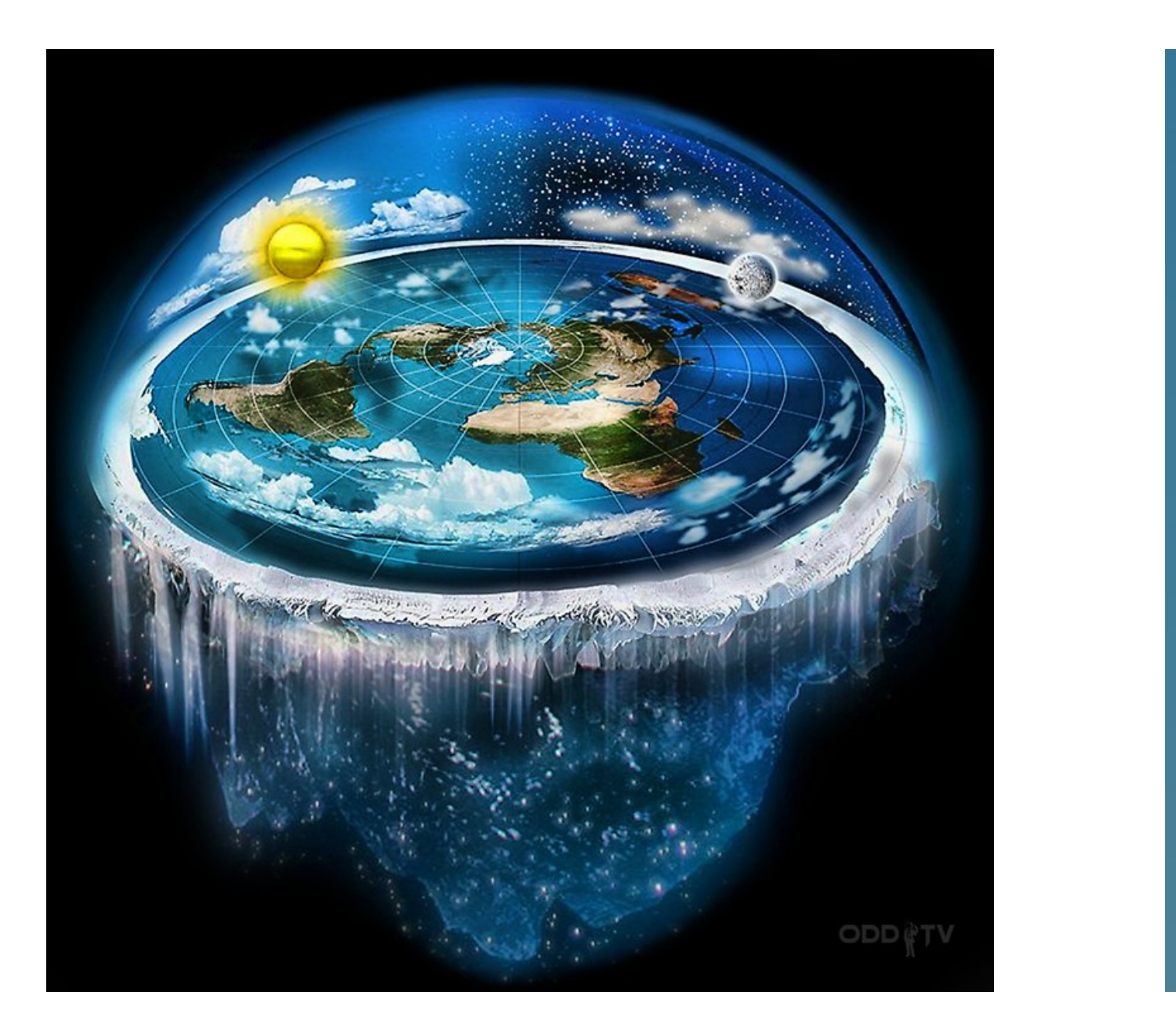

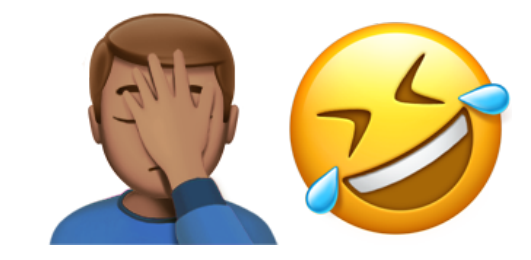

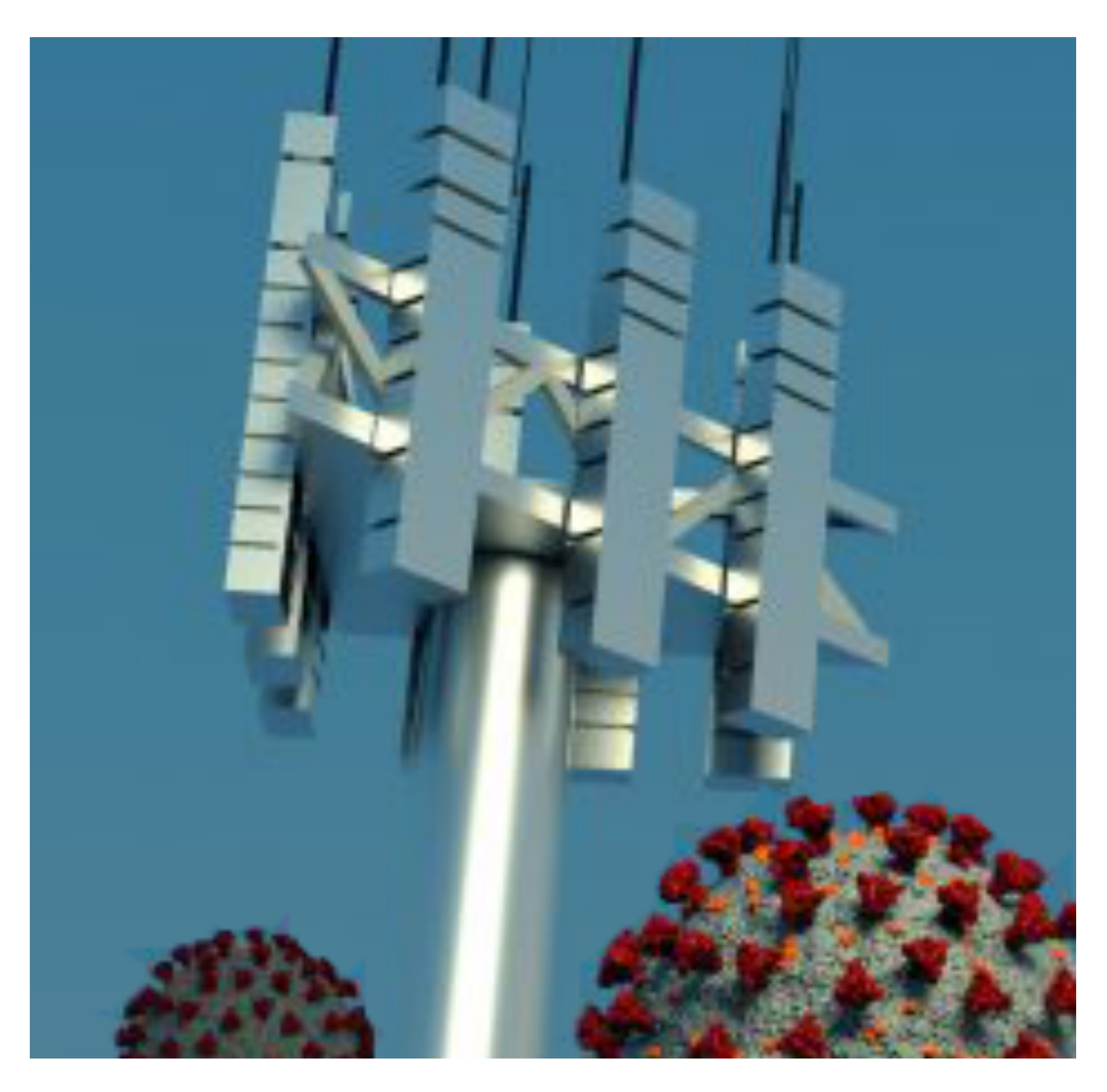

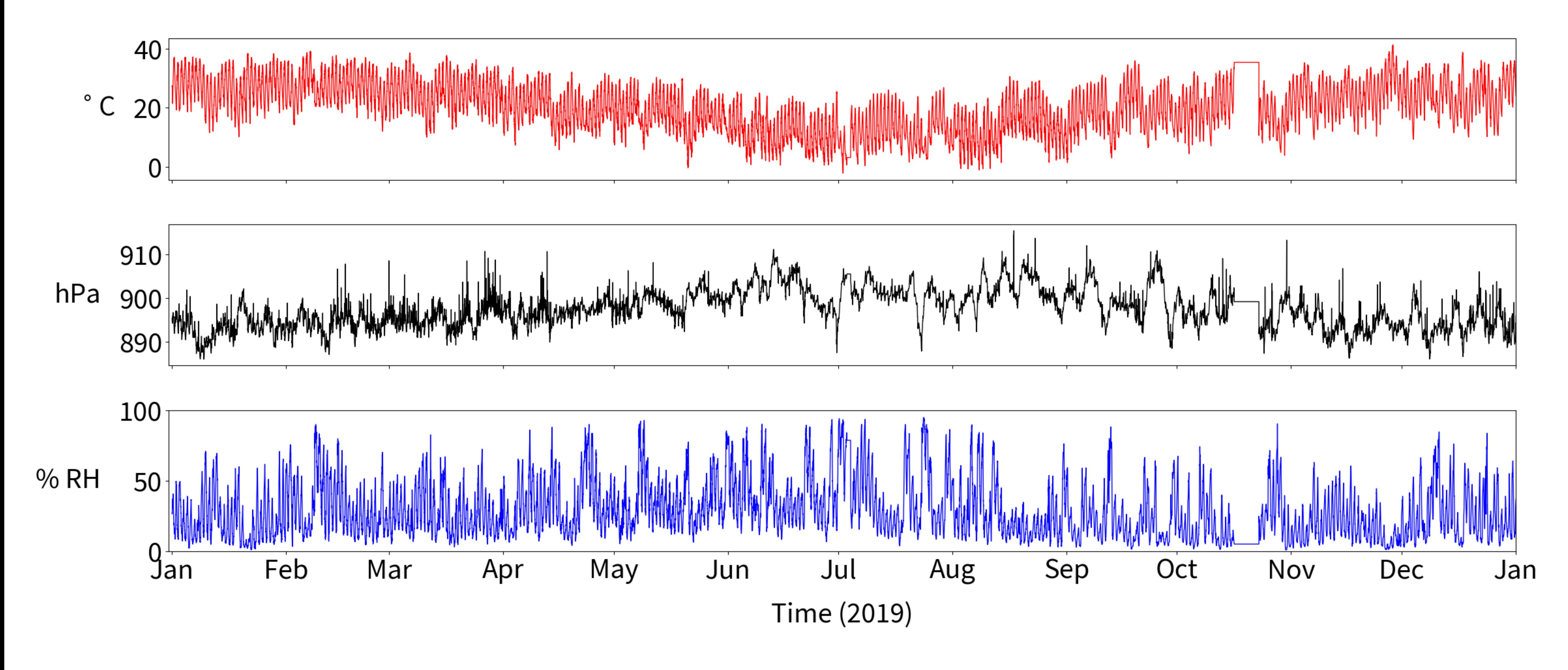

## Weather at MeerKAT site

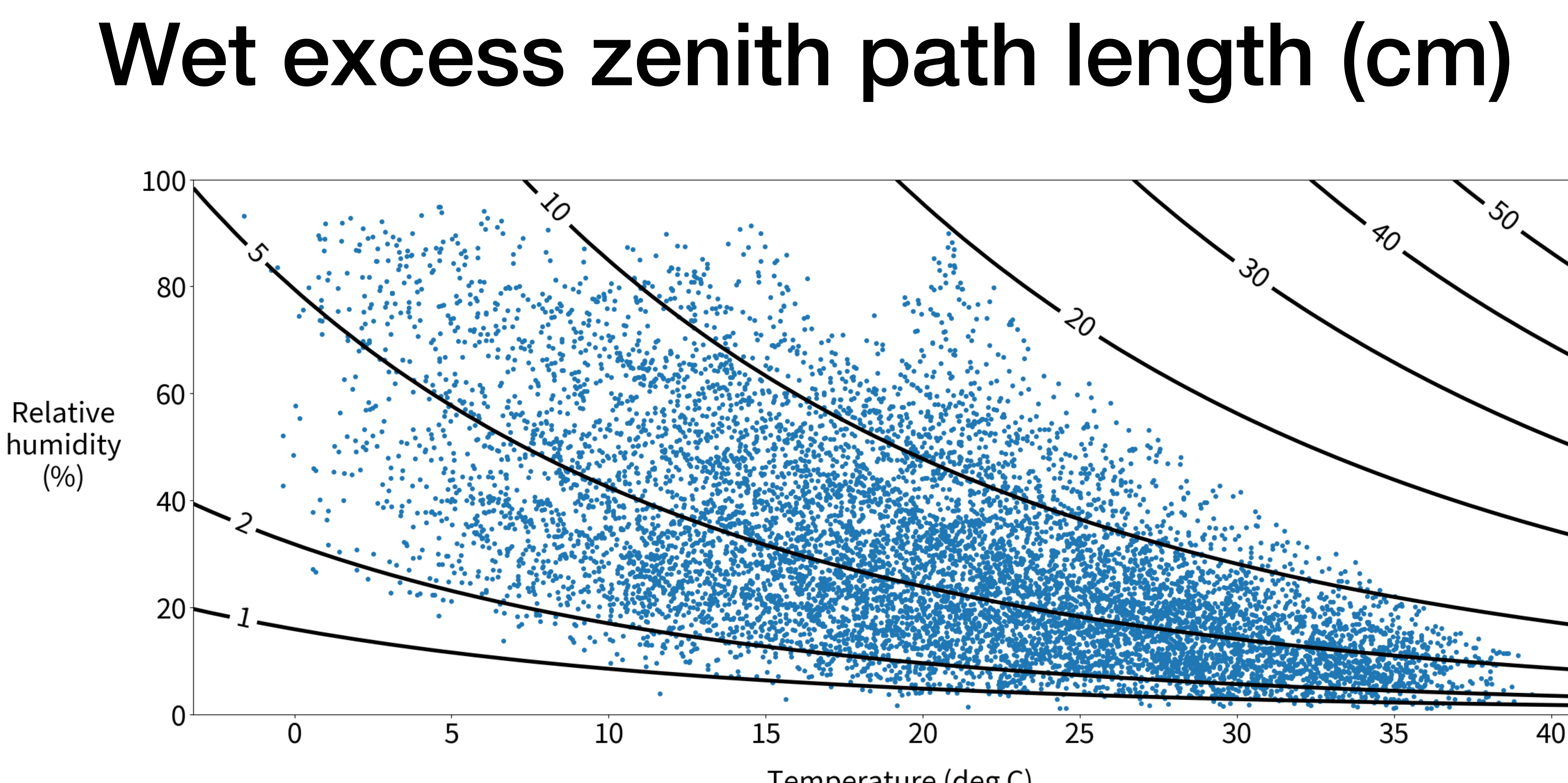

Temperature (deg C)

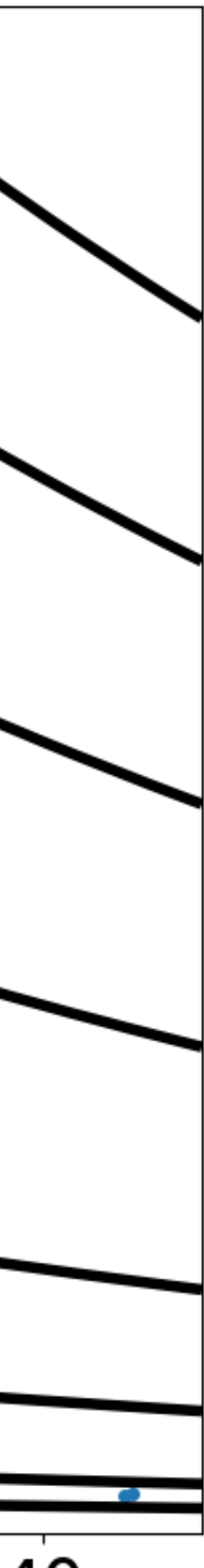

# Path lengths in the troposphere

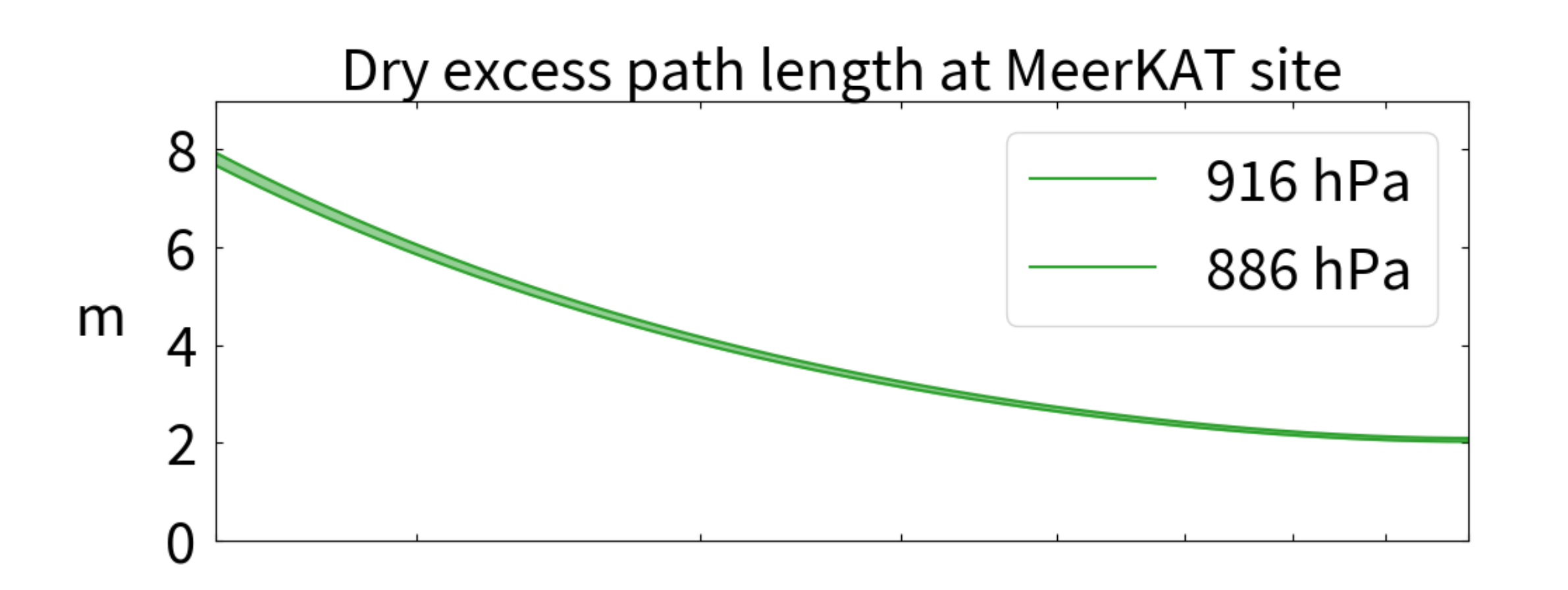

Maximum dry differential path length for 20 km baseline

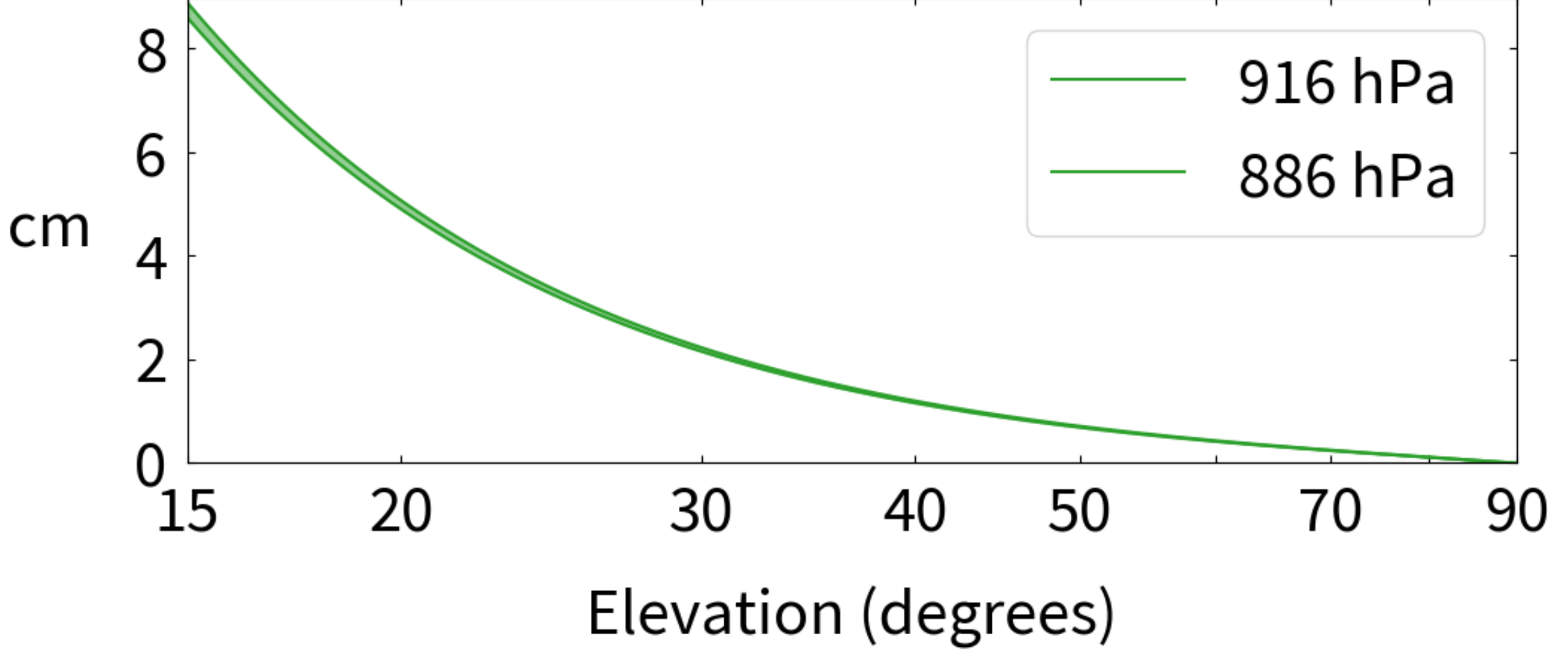

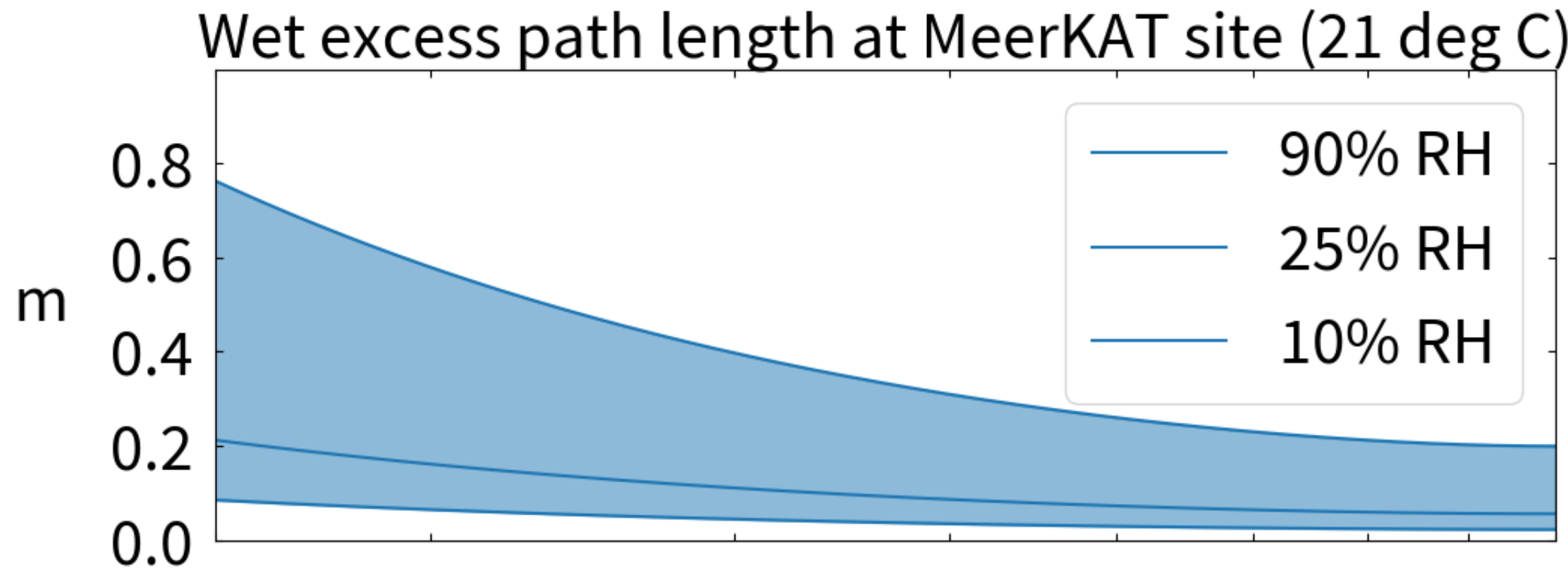

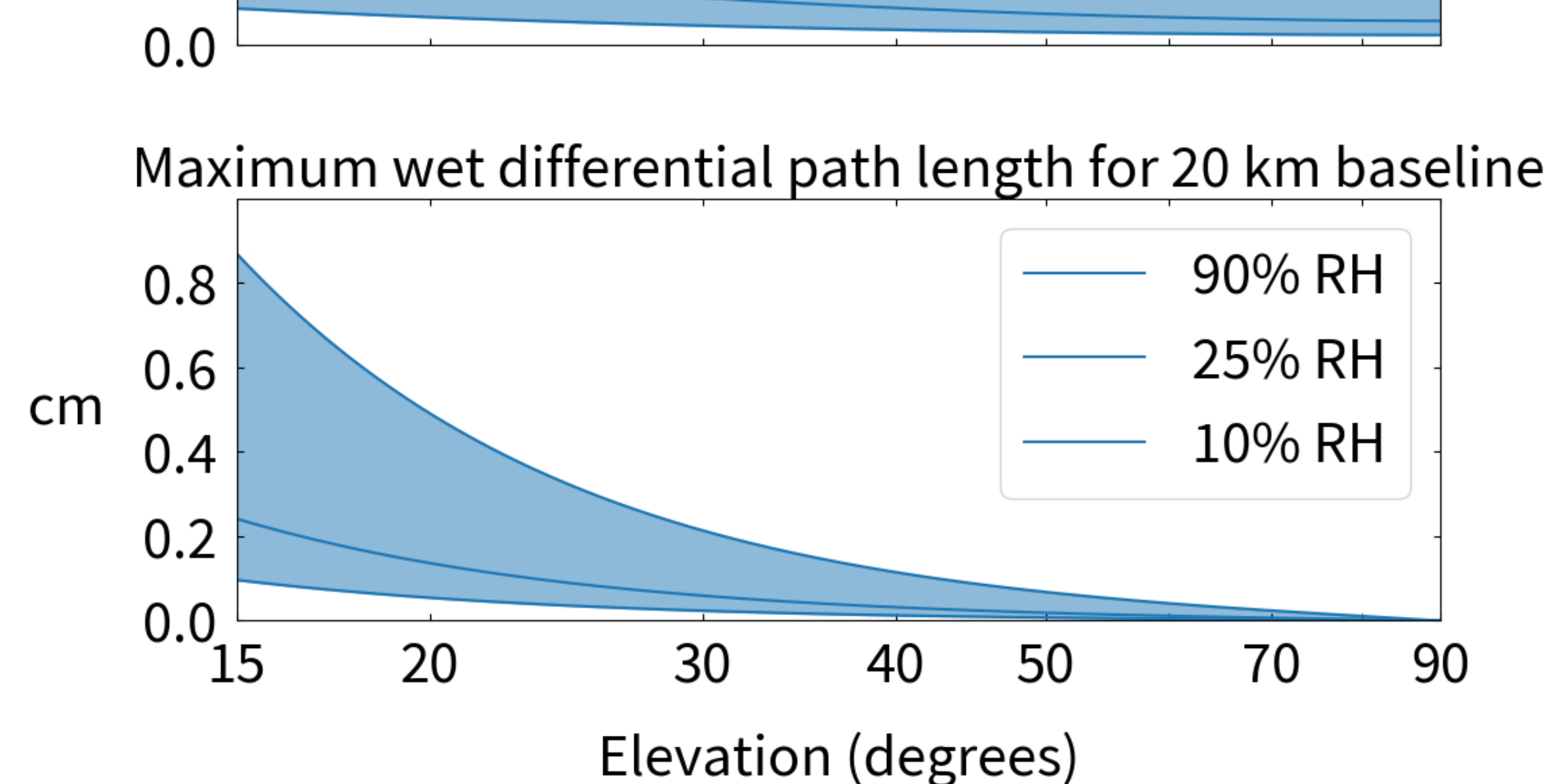

# Path lengths in the ionosphere

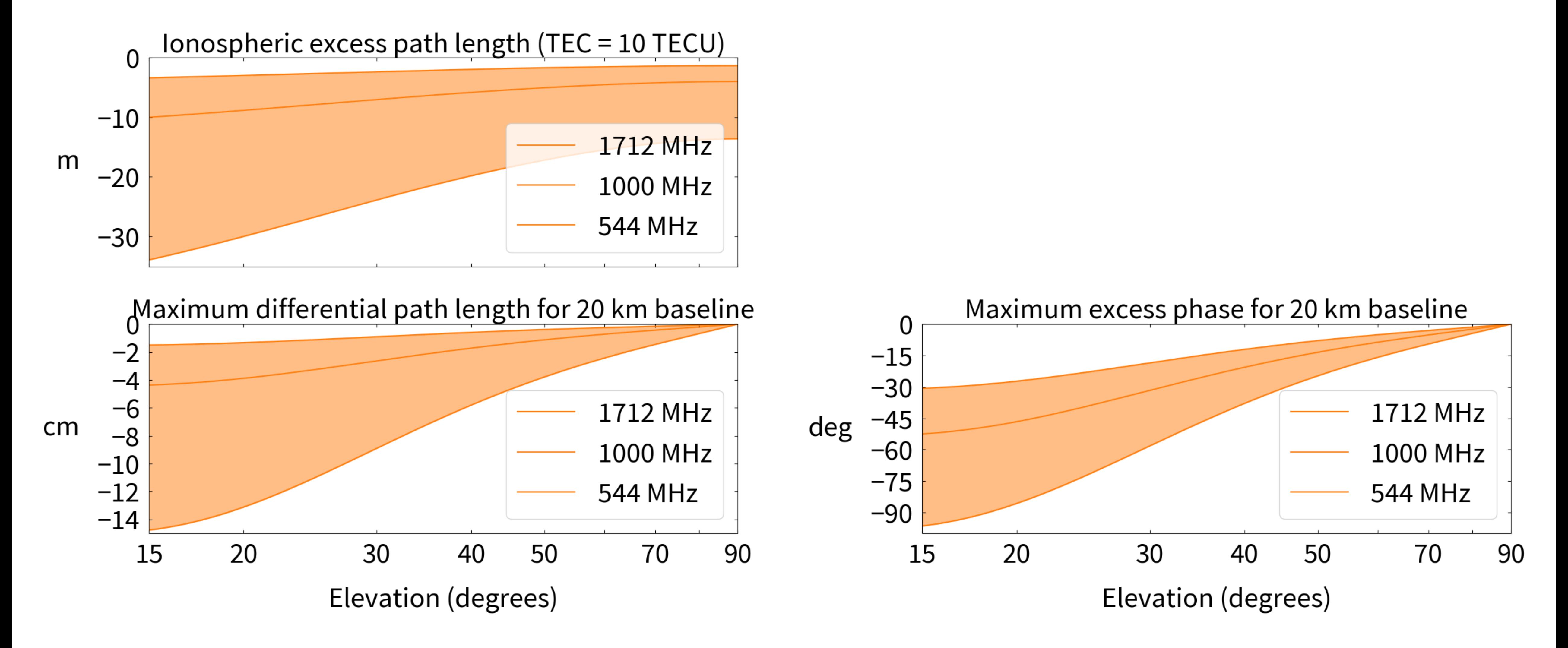

## Conclusions

- Use Astropy for basic geometry (ITRF, ICRF, precession / nutation, EOPs)
- Investigate additional terms (solid-earth / pole tides, ocean loading, ...)
- Construct a tropospheric model from the best parts of CALC and TMS, e.g. Rüeger refractivity + Crane water vapour + Global mapping function
- Consider ionospheric corrections (VLBI uses GPS maps for astrometry)
- COMPLETE THE MIGRATION of katpoint to Astropy!